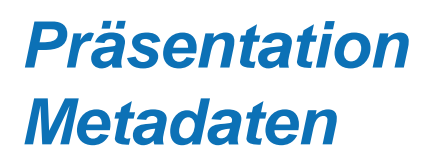

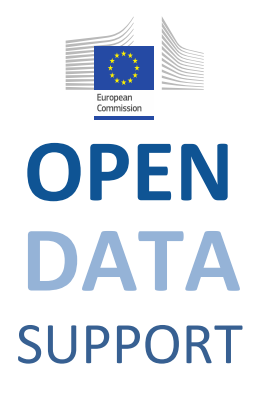

Open Data Support wird von der Europäischen Kommission finanziert, gemäß SMART 2012/0107 'Lot 2: Provision of services for the Publication, Access and Reuse of Open Public Data across the European Union, through existing open data portals'(Vertrag No. 30-CE-0530965/00-17).

© 2013 European Commission

Trainingsmodul 1.2

## Einführung in Linked Data

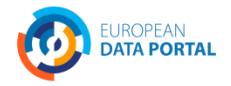

**OPEN DATA** SUPPORT Slide

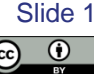

#### *Lernziele*

Am Ende dieses Trainingsmodul sollten Sie verstehen:

- Was sind Linked Data?
- Was sind Open Data?
- Was ist der Unterschied zwischen Linked und Open Data?
- Wie veröffentlicht man Linked Data (5-Sterne-Schema)?
- Was sind die wirtschaftlichen und sozialen Aspekte von Linked Data?

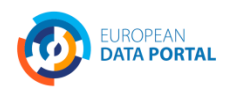

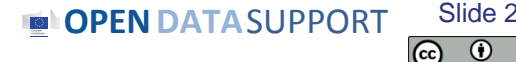

### *Inhalt*

Dieses Modul enthält:

- Eine Einführung in die Linked Data Prinzipien;
- Eine Einführung in die Linked Data Technologien;
- Ein Überblick über das 5-Sterne Schema zum Veröffentlichen von Linked Data;
- Ein Beispiel, wie mit Open Refine tabellarische Daten als Linked Data veröffentlicht werden können;
- Die erwarteten Vorteile von Linked Data für Regierungen;
- Ein Überblick der Linked Data Initiativen in Europa.

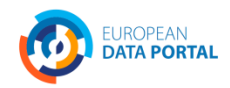

**OPEN** DATASUPPORT Slide Slide 3

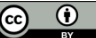

# **Was sind Linked Data?**

*Die Entwicklung von einem dokumentbasierten Web zu einem Web der Interlinked Data.*

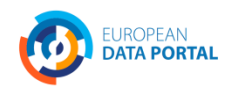

**OPEN DATA** SUPPORT Slide

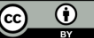

Slide 4

## *Das Web entwickelt sich von einem "Web von verknüpften (linked) Dokumenten" zu einem "Web von Linked Data"... (1/2)*

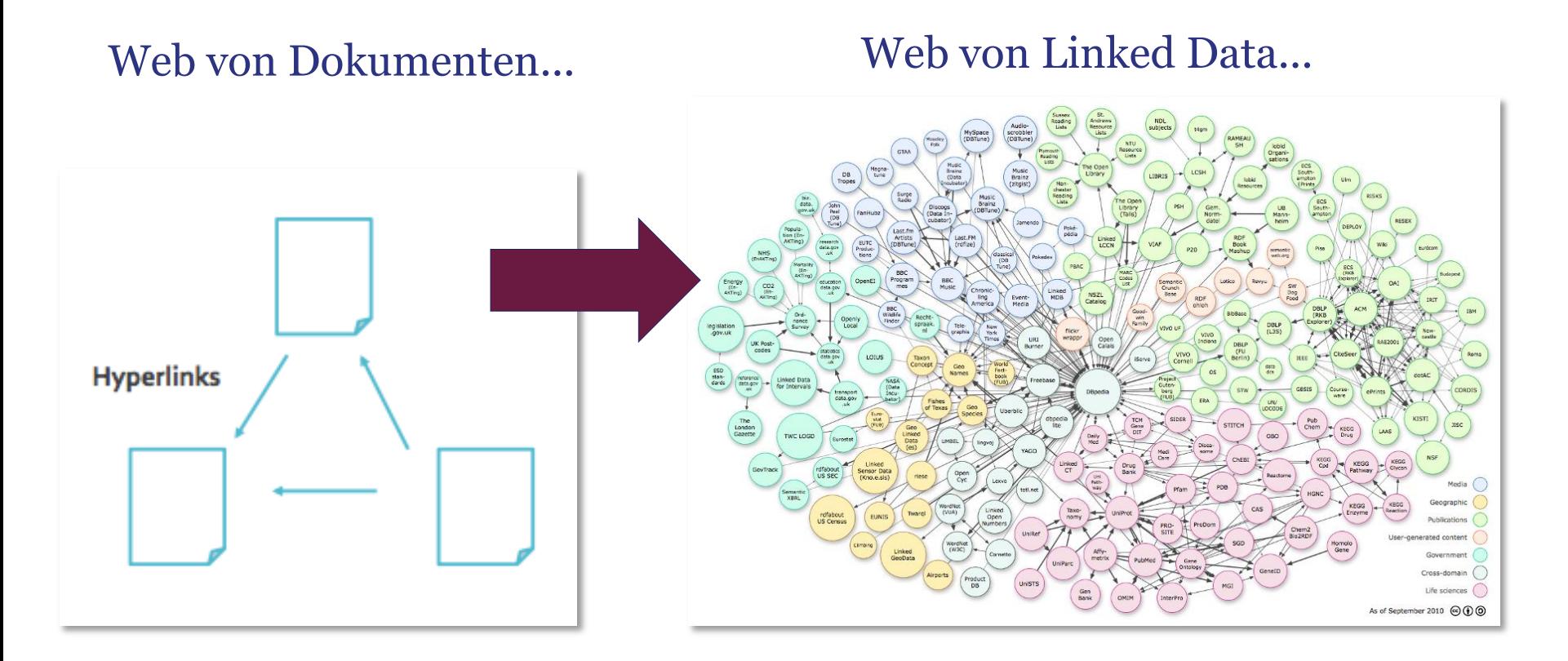

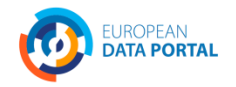

**OPEN DATA SUPPORT** Slide 5

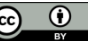

## *Das Web entwickelt sich von einem "Web von verknüpften (linked) Dokumenten" zu einem "Web von Linked Data"... (2/2)*

- Das Web begann als eine Sammlung von online veröffentlicht Dokumenten, die durch URL zu bestimmten Webstandorten geöffnet werden können.
- Diese Dokumente enthalten oft Daten aus realen Ressourcen, die hauptsächlich maschinenunlesbar sind.
- Das Web soll den Zugriff auf diese Daten aktivieren, indem es die Daten in maschinenlesbaren Formaten bereitstellt und indem es sie mit Uniform Resource Identifiers (URIs) verbindet, so dass die Menschen und Maschinen die Daten sammeln und zusammensetzen können, um mit ihnen alles Mögliche tun zu können (soweit die Lizenz dies zulässt).

Maschinenlesbare Daten (oder Metadaten) sind Daten in einem Format, das von einem Computer interpretiert werden kann.

Es gibt 2 Arten von maschinenlesbaren Daten:

- Von Menschen lesbare Daten, die so markiert sind, dass sie auch vom Computer verstanden werden können, z. B. Microformats, RDFa;
- Datenformate die hauptsächlich für Computer sind, z.B. RDF, XML und JSON.

#### **Siehe auch:**

[http://www.ted.com/talks/tim\\_berners\\_lee\\_on\\_the\\_next\\_web.html](http://www.ted.com/talks/tim_berners_lee_on_the_next_web.html) <http://linkeddatabook.com/editions/1.0/>

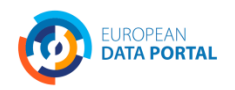

**OPEN DATA** SUPPORT Slide

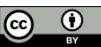

Slide 6

### *Linked Data definieren...*

*"Linked Data ist eine Reihe von Designprinzipien, um maschinenlesbare Daten im Web für die Nutzung durch öffentliche Verwaltungen, Unternehmen und Bürger bereitzustellen."*

*EC ISA Case Study: How Linked Data is transforming eGovernment*

#### Die **vier Designprinzipien** von Linked Data *(von Tim Berners Lee)*:

- 1. Benutzen Sie Uniform Resource Identifiers (URIs) als Namen für Dinge.
- 2. Benutzen Sie HTTP URIs, so dass diese Namen nachgeschlagen werden können.
- 3. Wenn jemand eine URI nachschlägt, liefern Sie nützliche Informationen und nutzen Sie dabei die Standards (RDF\*, SPARQL).
- 4. Fügen Sie Links zu anderen URIs bei, so dass der User weitere Dinge entdecken kann. **Siehe auch:**

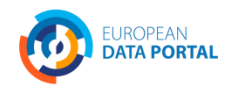

#### <http://www.youtube.com/watch?v=uju4wT9uBIA> [http://www.youtube.com/watch?v=4x\\_xzT5eF5Q](http://www.youtube.com/watch?v=4x_xzT5eF5Q) <http://www.w3.org/DesignIssues/LinkedData.html>

Slide 7

## *Linked (Open) Regierungsdaten (LOGD) – Wertbeitrag*

- **Flexible Datenintegration:** LOGD erleichtert die Datenintegration und ermöglicht die Verbindung von bisher disparaten Regierungsdatensätzen.
- **Erhöhung der Datenqualität:** Die erhöhte (Wieder-) Verwendung von LOGD löst eine wachsende Nachfrage, die Datenqualität zu verbessern. Durch Crowdsourcing und Self-Service-Mechanismen werden Fehler schrittweise korrigiert.
- **Neuer Service:** Die Verfügbarkeit von LOGD führt zu neuen durch den öffentlichen und / oder privaten Sektor angebotenen Dienstleistungen.
- **Kostenreduktion:** Die Wiederverwendung von LOGD im E-Government-Anwendungen führt zu erheblichen Kostensenkungen.

**Siehe auch: ISA Study on Business Models for LOGD**  [https://joinup.ec.europa.eu/community/semic/document/study-business](https://joinup.ec.europa.eu/community/semic/document/study-business-models-linked-open-government-data-bm4logd)[models-linked-open-government-data-bm4logd](https://joinup.ec.europa.eu/community/semic/document/study-business-models-linked-open-government-data-bm4logd)

**OPENDATASUPPORT** 

8

#### *Die vier Prinzipien in der Praxis... (1)*

- 1. Benutzen Sie Uniform Resource Identifiers (URIs) als Namen für Dinge.
- 2. Benutzen Sie HTTP URIs, so dass diese Namen nachgeschlagen werden können.

#### *Z.B. für eine Organisation: UNICEF*

http://publications.europa.eu/resource/authority/corporate-body/UNICEF

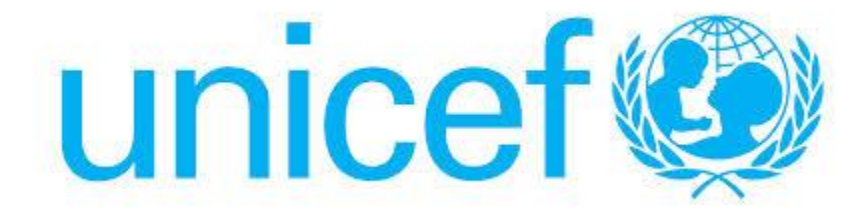

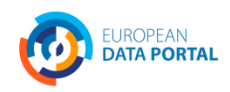

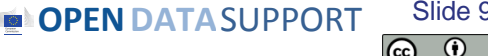

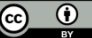

#### *Die vier Prinzipien in der Praxis... (2)*

- 1. Wenn jemand eine URI nachschlägt, liefern Sie nützliche Informationen und nutzen Sie dabei die Standards (RDF\*, SPARQL).
- 2. Fügen Sie Links zu anderen URIs bei, so dass der User weitere Dinge entdecken kann..

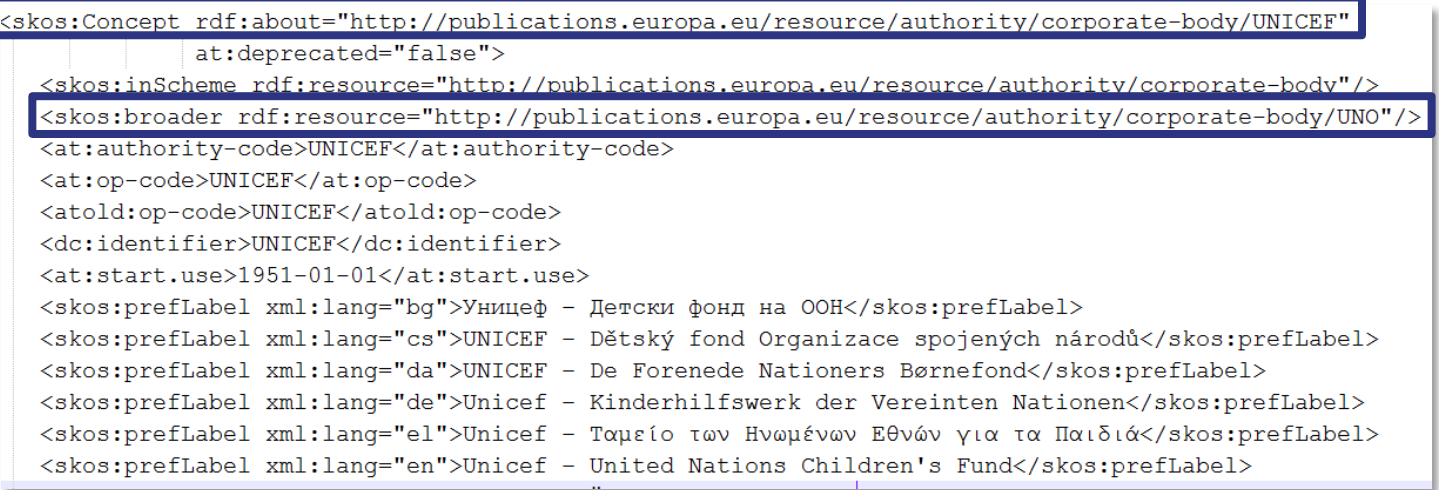

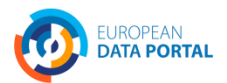

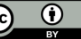

### *Linked data vs. Open Data*

"Offene Daten (*Open Daten) sind Daten, die frei verwendet, wiederverwendet und von jedermann neu verteilt werden können. Mit der einzigen Voraussetzung der Namensnennung und/oder der Weitergabe unter gleichen Bedingungen (attribute and sharealike).*" *- OpenDefinition.org*

#### **Open data**

Daten können veröffentlicht werden und unter einer offenen Lizenz öffentlich zur Verfügung stehen, ohne mit anderen Datenquellen verknüpft sein zu müssen.

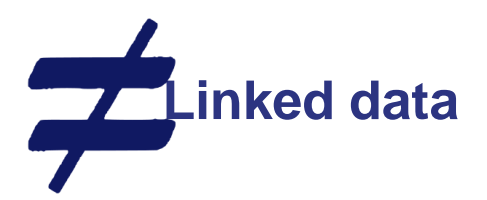

Daten können mit URIs aus anderen Datenquellen verknüpft werden, indem man offene Standards wie RDF benutzt, ohne unter einer offenen Lizenz verfügbar zu sein.

#### **Siehe auch:**

Cobden et al., A research agenda for Linked Closed Data [http://ceur-ws.org/Vol-782/CobdenEtAl\\_COLD2011.pdf](http://ceur-ws.org/Vol-782/CobdenEtAl_COLD2011.pdf)

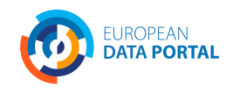

**COPENDATA** SUPPORT

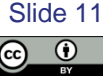

## *Zentrale Meilensteine für Linked (Open) Regierungsdaten*

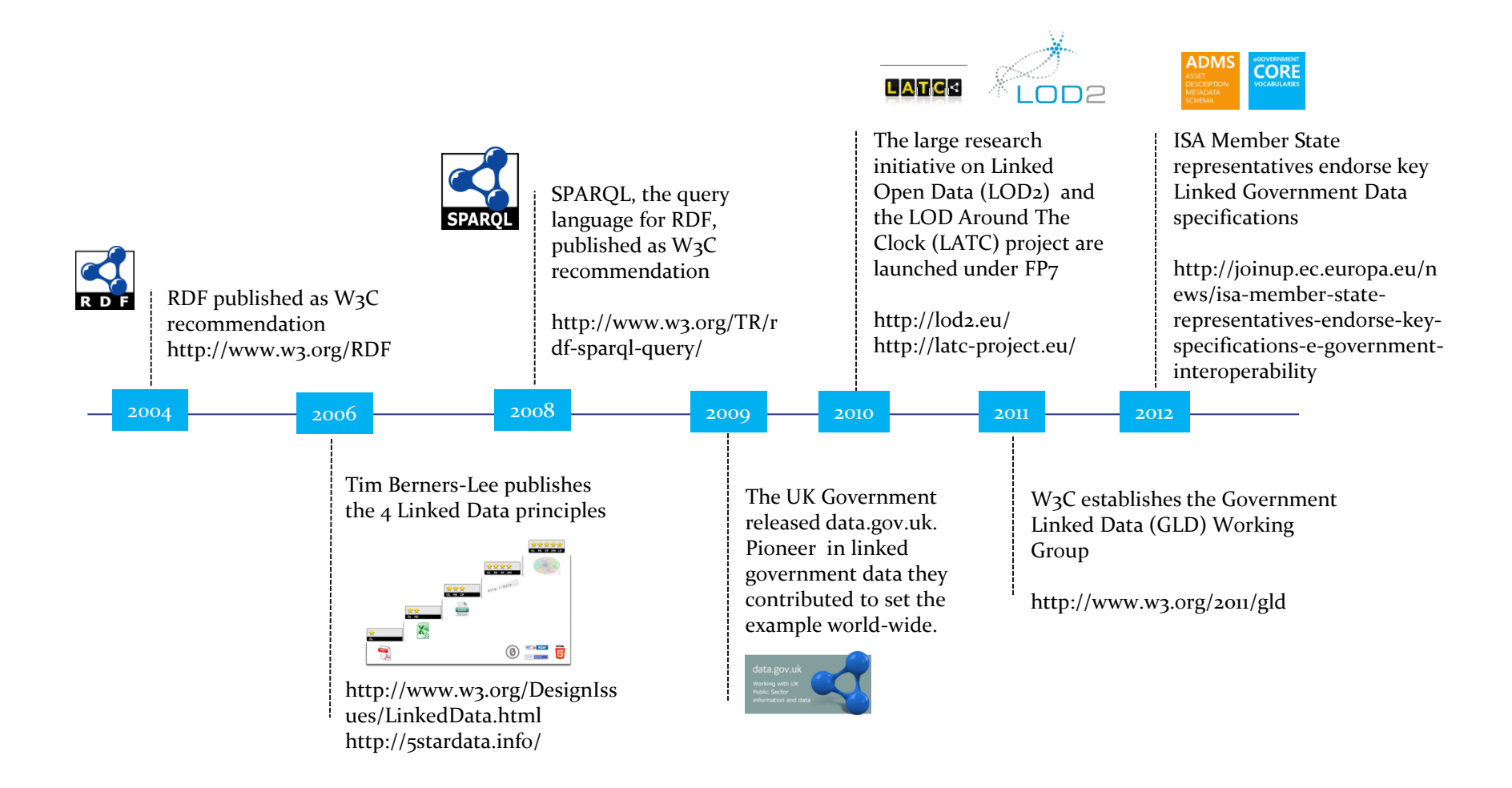

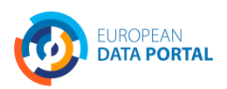

**OPEN DATA SUPPORT** Slide Slide 12

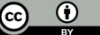

# **Linked Data Grundlagen**

*URIs für die Benennung, RDF für die Beschreibung and SPARQL für die Abfrage von Daten.* 

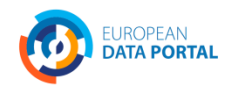

**OPEN DATA** SUPPORT Slide Slide 13

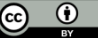

## *Uniform Resource Identifier (URI)*

*"Ein Uniform Resource Identifier (URI) ist eine kompakte Reihenfolge von Zeichen, die eine abstrakte oder physische Quelle bezeichnet."*

– ISA's 10 Rules for Persistent URIs

Ein Land, z.B. Belgien

- **http://publications.europa.eu/resource/authority/country/BEL**

Eine Organisation, z.B. Das Amt für Veröffentlichungen

- **http://publications.europa.eu/resource/authority/corporate-body/PUBL**

Ein Datensatz, z.B. Länder Benannt Behörde Liste

- **http://publications.europa.eu/resource/authority/country/**

#### **Siehe auch:**

[http://www.slideshare.net/OpenDataSupport/design](http://www.slideshare.net/OpenDataSupport/design-and-manage-persitent-uris) [-and-manage-persitent-uris](http://www.slideshare.net/OpenDataSupport/design-and-manage-persitent-uris)

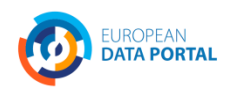

**OPENDATA**SUPPORT

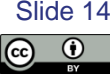

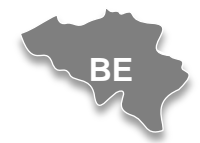

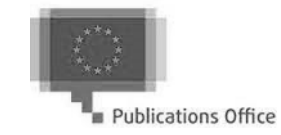

#### *RDF & SPARQL*

**DATA PORTAL** 

Das **Resource Description Framework** (RDF) ist eine Syntax, um Daten und Ressourcen im Web darzustellen.

RDF gliedert jede Information in **Triples**:

- Subjekt– eine Quelle, die mit einer URI identifiziert werden kann.
- Prädikat eine URI-identifizierte wiederverwendete Besonderheit einer Beziehung.
- Objekt eine Ressource oder Symbol, mit dem das Thema verwandt ist.

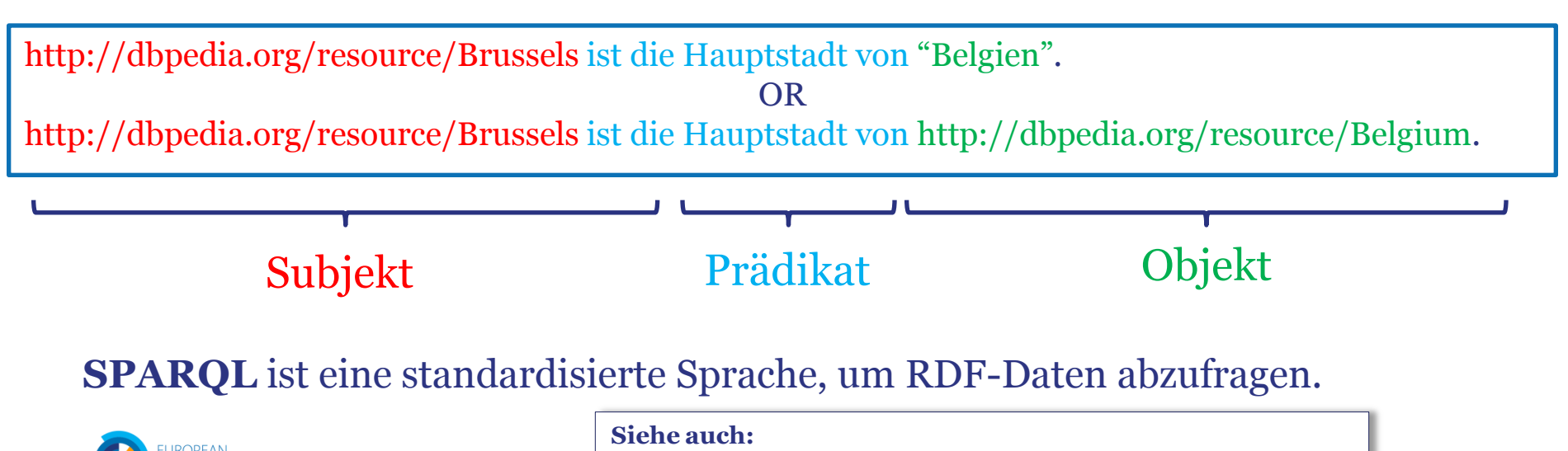

<http://www.slideshare.net/OpenDataSupport/introduction-to-rdf-sparql><br> **Details** 

Slide 15

# **Wie veröffenlicht man Linked Data?**

*Auf dem Weg zu 5-Sterne Linked Data*

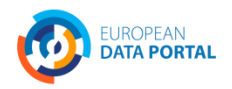

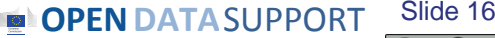

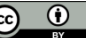

### *Das 5-Sterne-Schema von Linked (Open) Data*

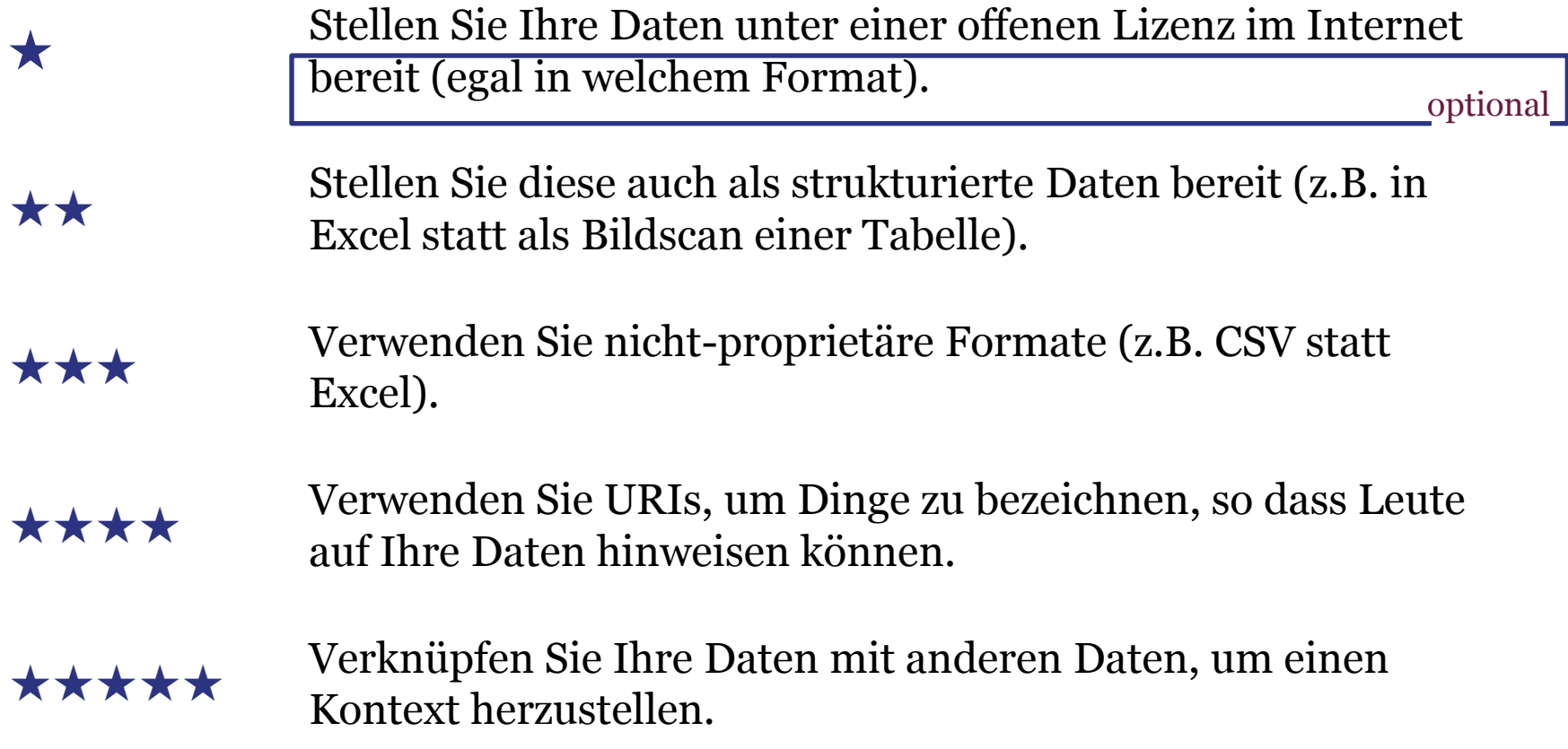

**OPEN DATA** SUPPORT Slide 1

Slide 17

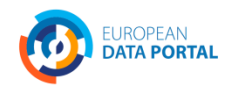

## ★ *Stellen Sie Ihre Daten unter einer offenen Lizenz im Web bereit*

The National Archives

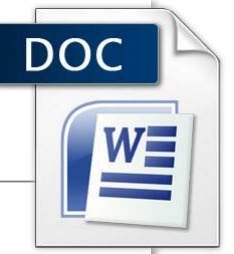

#### Sustainable development targets for 2011-12

Our business plan for 2011-2015 sets out our strategic objectives for the next four years and our specific business priorities for 2011-12. Our aim of 'a more sustainable Kew' sets out actions which will deliver significant sustainability benefits.

#### 1. Reduce carbon emissions at Kew by 6% from 2010–11 levels, balancing record preservation and environmental conditions

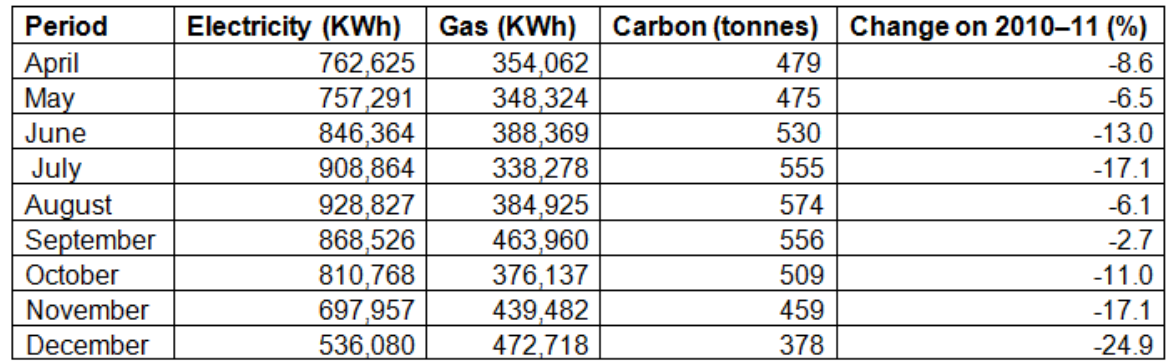

Performance to the end of December 2011 is -11.6%, well ahead of target. Our long-term commitment, which we are on track to meet or exceed, is to redubusiness-related travel by 25% from 2009–10 levels by April 201 Licensed under **OCL** Open Government Licence.

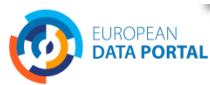

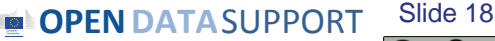

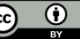

## *Pros und Kontras von ★ Open Data*

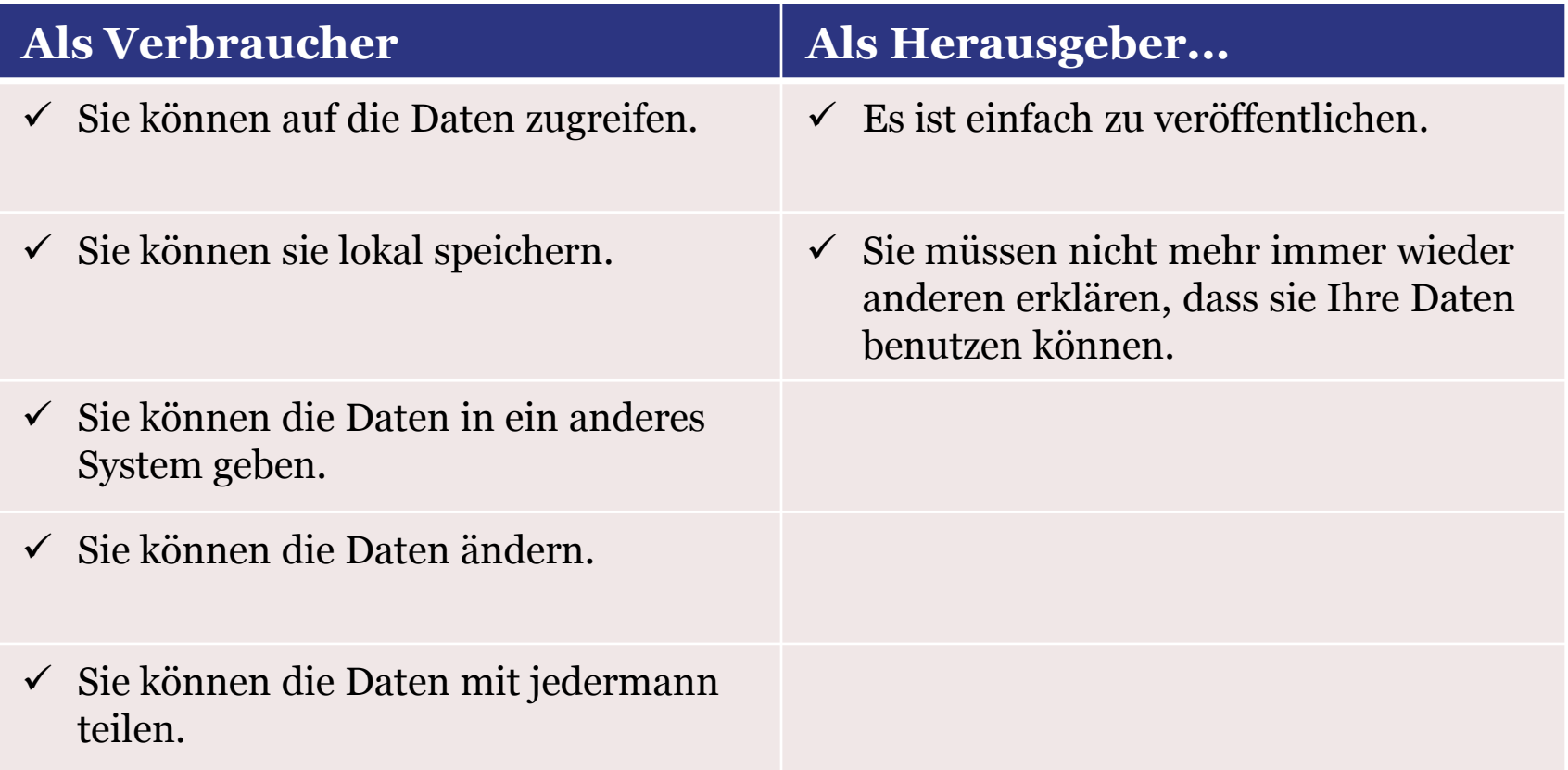

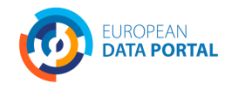

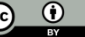

## ★ ★ *Stellen Sie sie als strukturierte Daten bereit*

#### Table DA2301 (SST2.10): Security and fire safety - dwellings, 2010

all dwallings

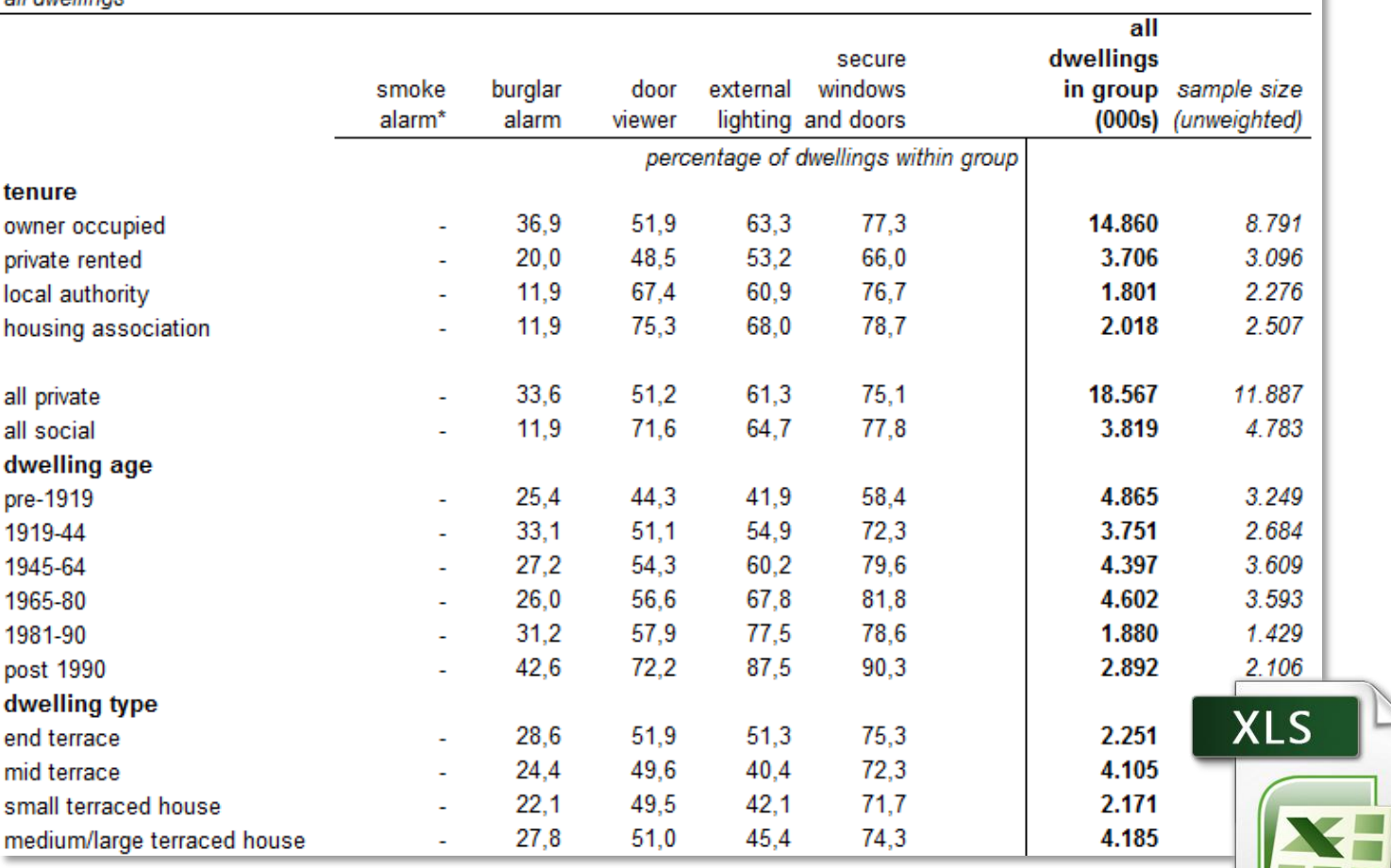

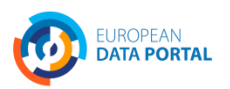

 $\overline{\circ}$ 

## *Pros und Kontras von* ★ ★ *Open Data*

#### Alle Vorteile von ★ Open Data; **plus**

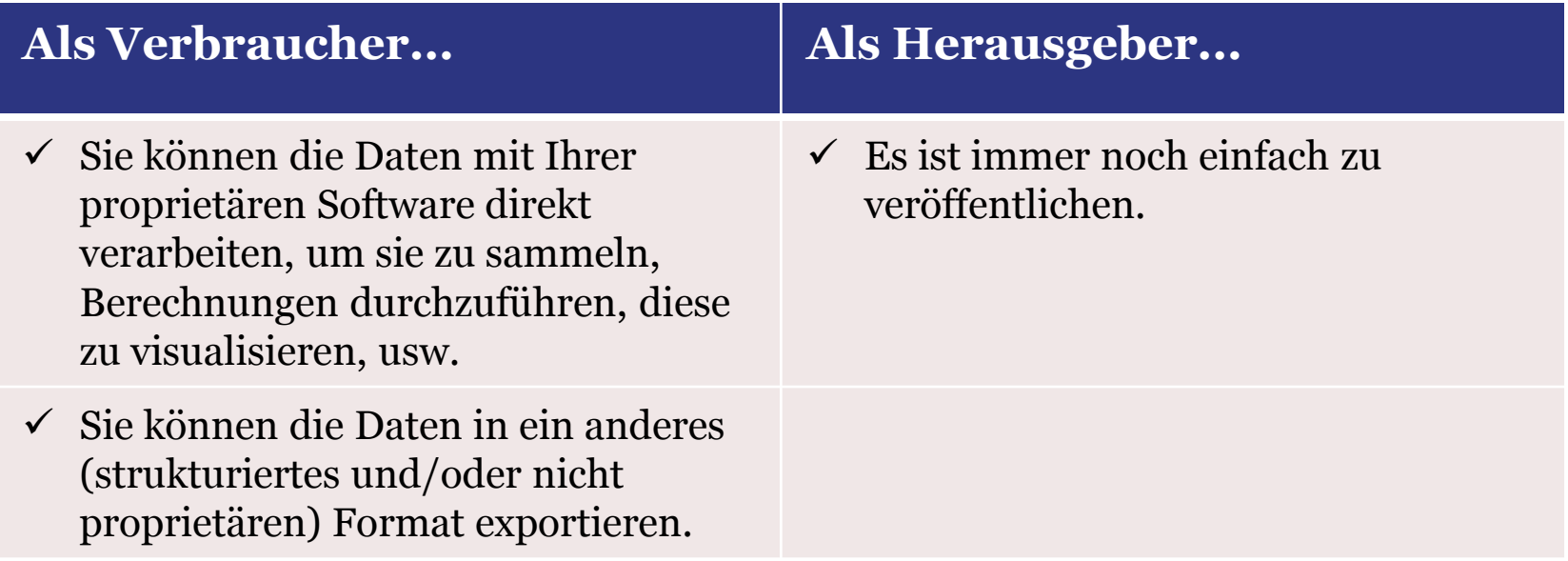

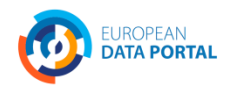

**OPEN DATA** SUPPORT Slide 2 Slide 21

## ★ ★ ★ *Verwenden Sie freie Formate (Formate, die nicht urheberrechtlich geschützt sind)*

#### Geschützt: Excel, Word, PDF... Nicht geschützt: XML, CSV, RDF, JSON, ODF...

Straßenverkehrssicherheit-Unfälle 2006:

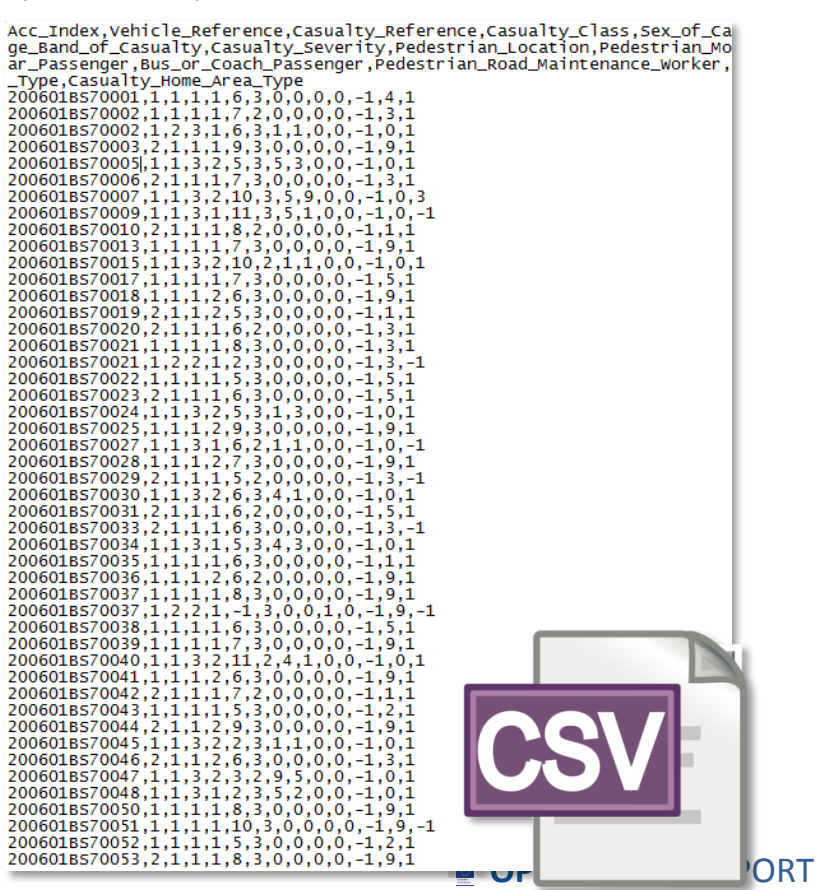

Slide 22

 $\bigcirc$ 

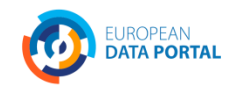

## *Vor-und Nachteile von* ★ ★ ★ *Open Data*

#### Alle Vorteile von ★ ★ Open Data; **plus**

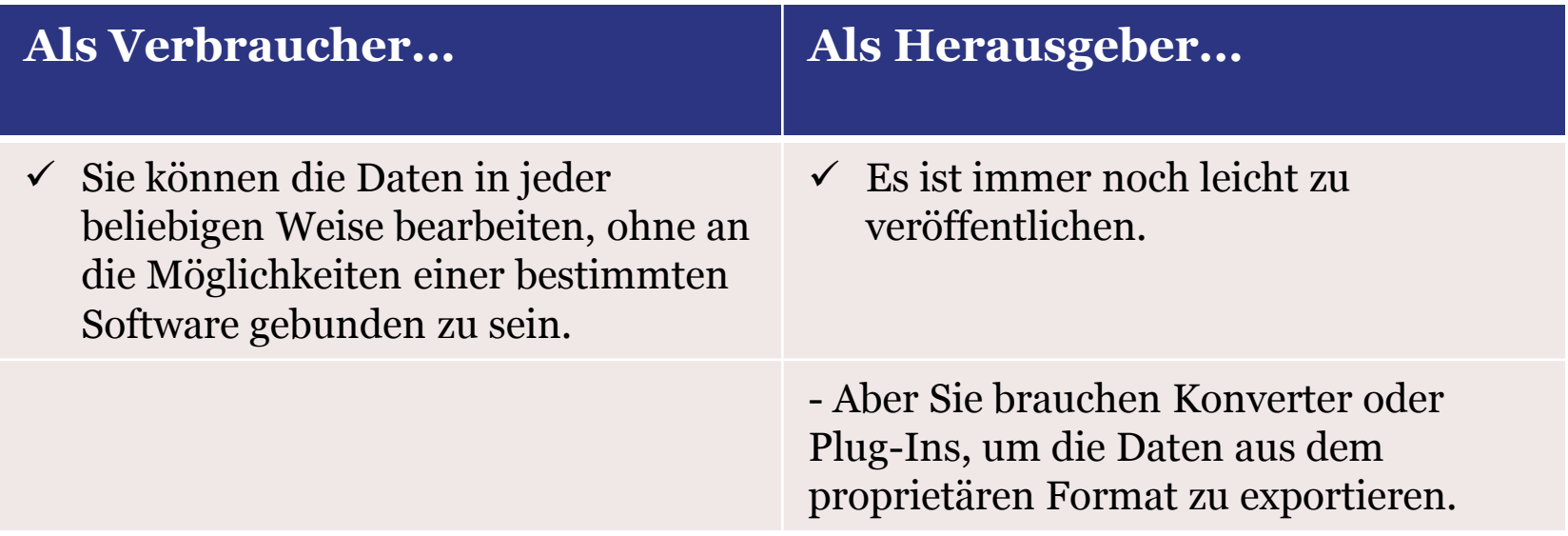

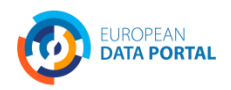

## ★ ★ ★ ★ *Verwenden Sie URIs, um auf Dinge hinzuweisen*

Zum Beispiel, indem sie einen URI für eine der Einheiten des griechischen Ministeriums für Administrative Reform und E-Governance erstellen.

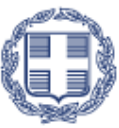

ΕΛΛΗΝΙΚΗ ΔΗΜΟΚΡΑΤΙΑ

Υπουργείο Διοικητικής Μεταρρύθμισης και Ηλεκτρονικής Διακυβέρνησης

<http://data.ydmed.gov.gr/doc/organization/16180>

URI http://data.ydmed.gov.gr/id/organization/16180

Type Organization

Raw data HTML | RDF/XML | Turtle

Category YNOYPFEIA

**Siehe auch:** <http://www.slideshare.net/OpenDataSupport/design-and-manage-persitent-uris>

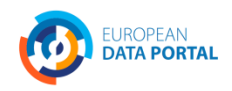

**OPENDATA**SUPPORT Slide 24

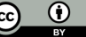

# *Vor-und Nachteile von* ★ ★ ★ ★ *Open Data*

#### Alle Vorteile von ★ ★ ★ Open Data; **plus**

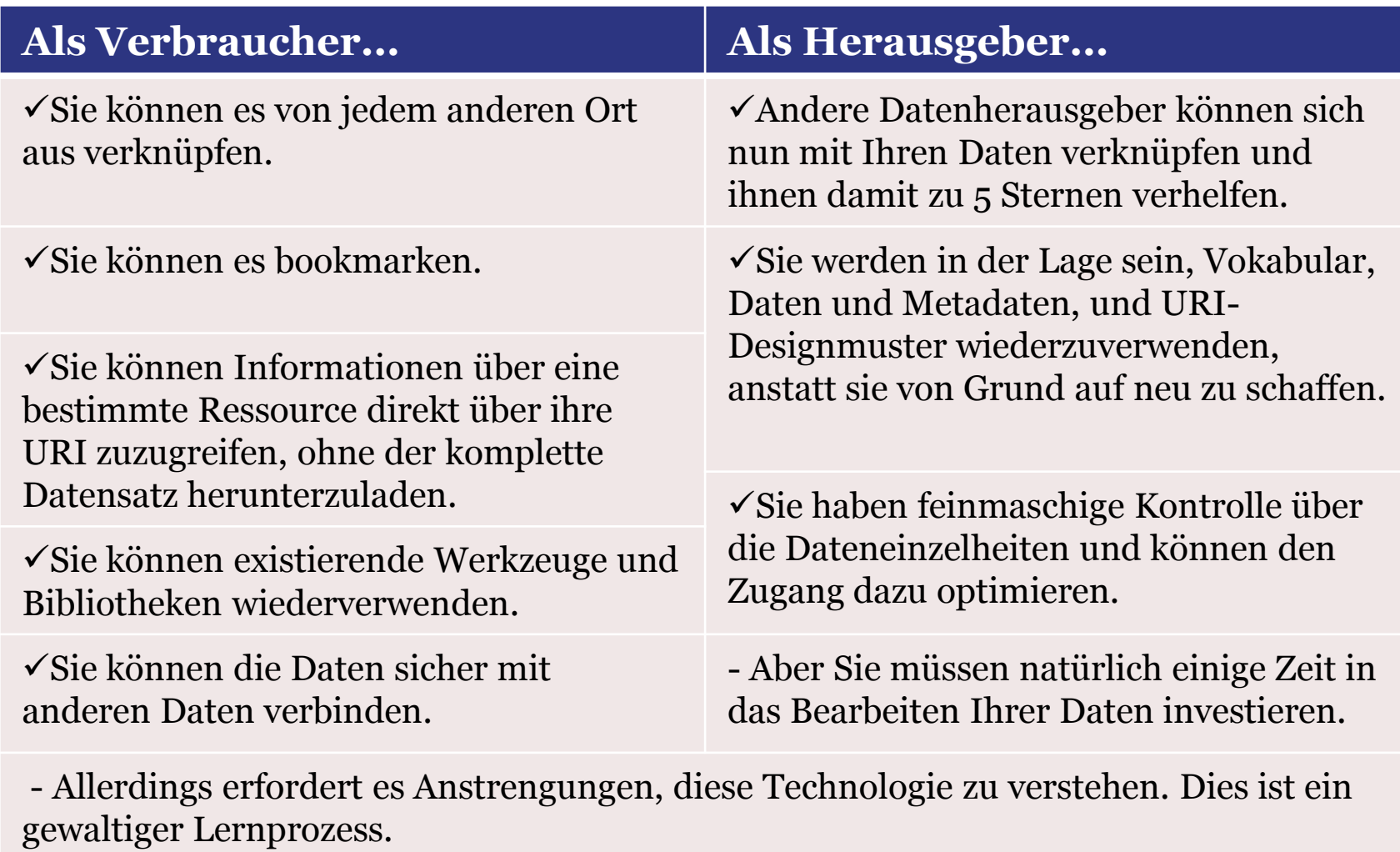

**OPENDATION** 

## ★ ★ ★ ★ ★ *Verknüpfen Sie Ihre Daten mit anderen Daten, um einen Zusammenhang herzustellen*

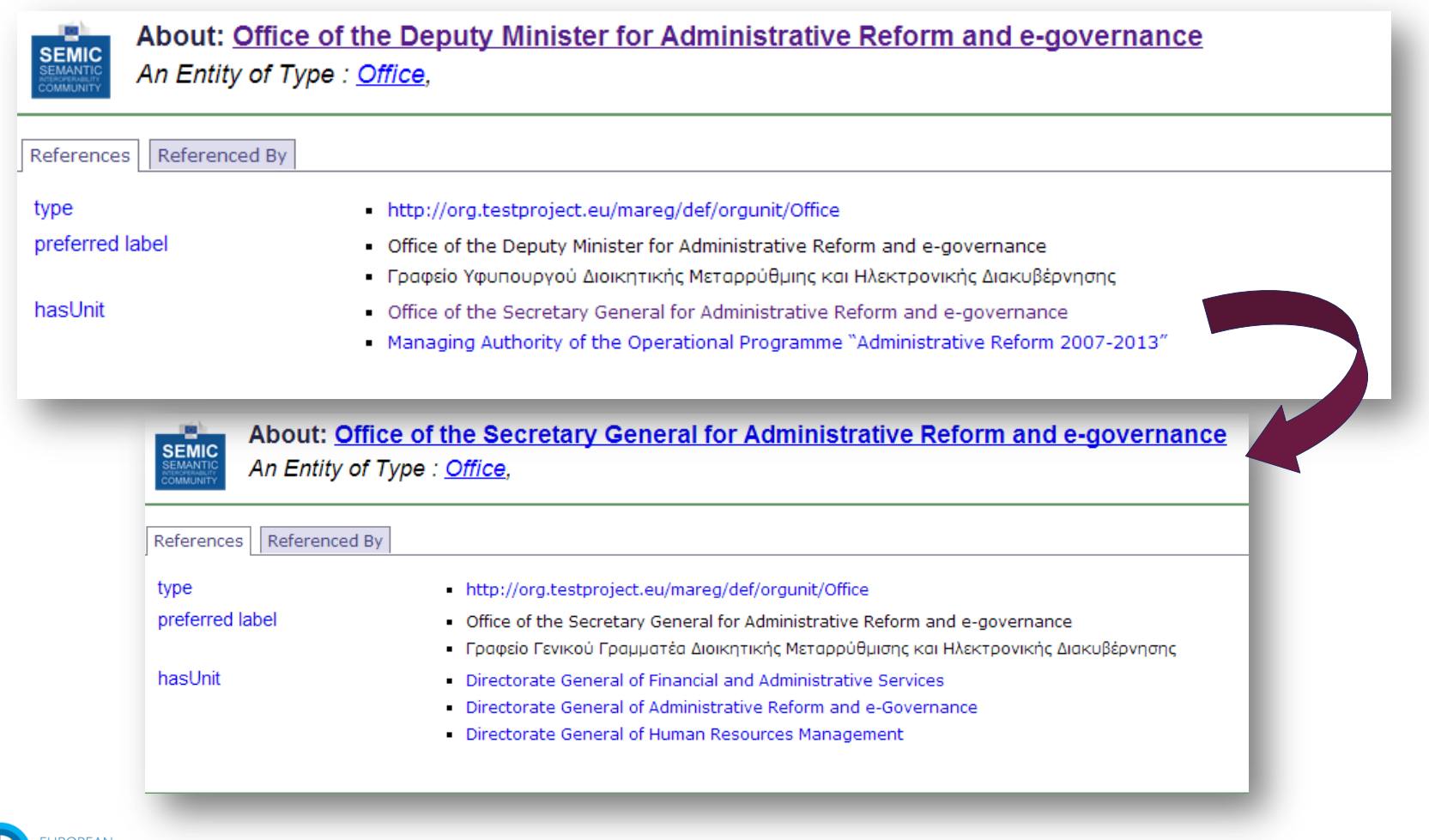

**TA PORTAL** 

**OPEN DATA** SUPPORT Slide 2

Slide 26

## *Vor-und Nachteile von* ★ ★ ★ ★ ★ *Open Data*

#### Alle Vorteile von ★ ★ ★ ★ Open Data; **plus**

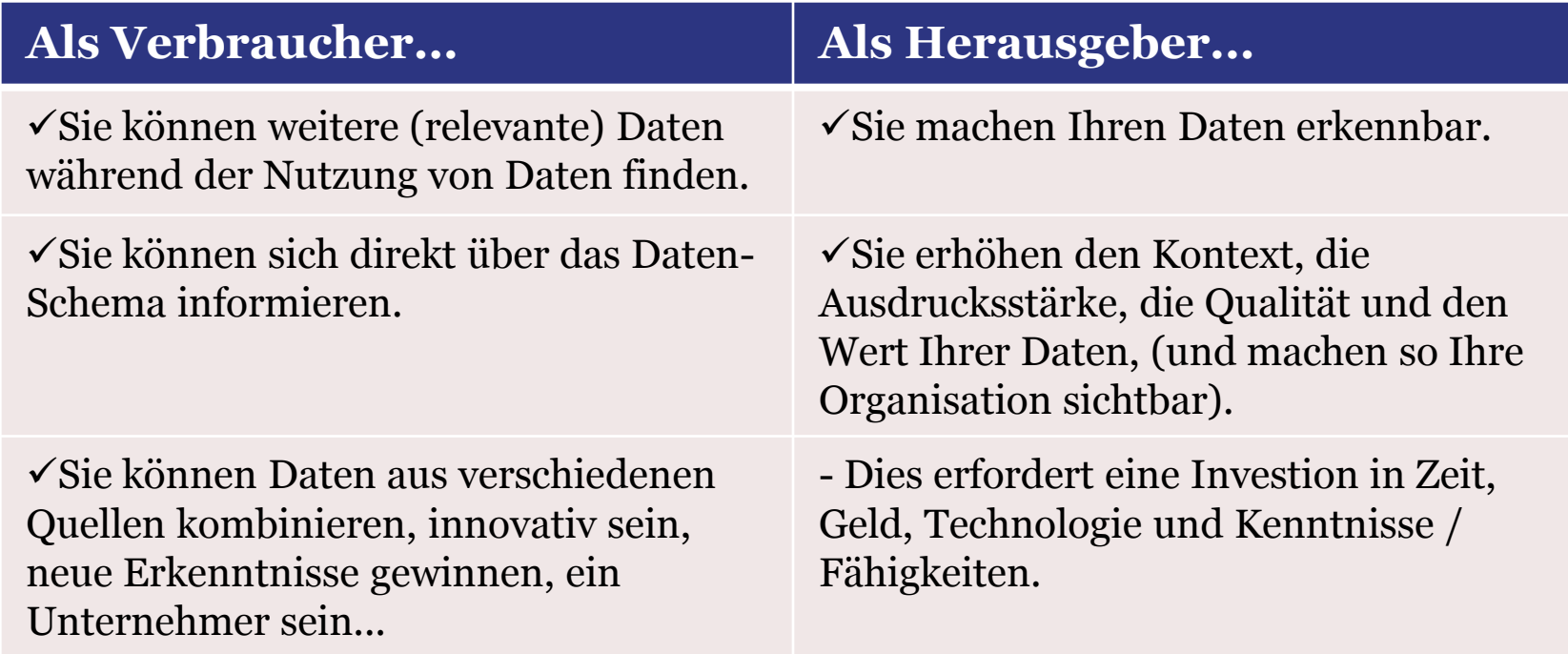

- Aber Sie müssen jetzt auch mit fehlerhaften Datenlinks rechnen. Nicht alle Veröffentlichungen/ Datenquellen werden zuverlässig sein.

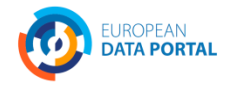

**OPEN DATA SUPPORT** Slide 2 Slide 27

# **Beispiel**

*Verwendung von Open Refine für RDF, um tabellarische Daten als Linked Data zu veröffentlichen.*

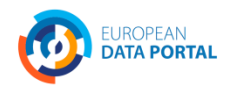

**OPEN DATA** SUPPORT Slide 2 Slide 28

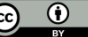

### *Was ist Open Refine RDF extension*

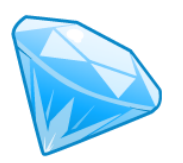

Open Refine RDF extension erlaubt Ihnen, Daten in verschiedenen Formaten ganz leicht zu importieren, wie:

- **CSV**;
- Excel(.xls and .xlsx);
- **JSON:**
- **NO.** XML; und
- **RDF/XML.**

Und dann die beabsichtige Struktur eines RDF Datensatzes zu bestimmen, indem Sie eine Grafikvorlage erstellen.

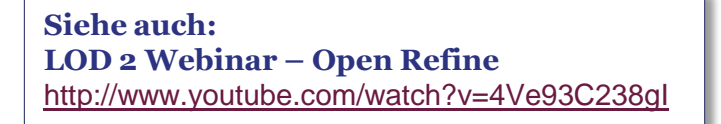

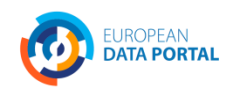

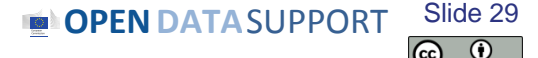

## *Fallstudie: Linked Data über Pflanzenschutzmittel*

Wir werden Ihnen zeigen, wie ein [Datensatz](https://joinup.ec.europa.eu/svn/core_business/Greece/) des griechischen [Ministeriums für ländiche](http://www.minagric.gr/)  [Entwicklung und Ernährung](http://www.minagric.gr/) mit einer [Ontologie](http://health.testproject.eu/PPP/ppp_ontology.html) beschrieben wurde, die von der [GD Gesundheit](http://ec.europa.eu/dgs/health_consumer/index_en.htm)  [und Verbraucher](http://ec.europa.eu/dgs/health_consumer/index_en.htm) entwickelt wurde, und dann als Linked Data veröffentlicht wurde.

Der Datensatz war im CSV-Format.

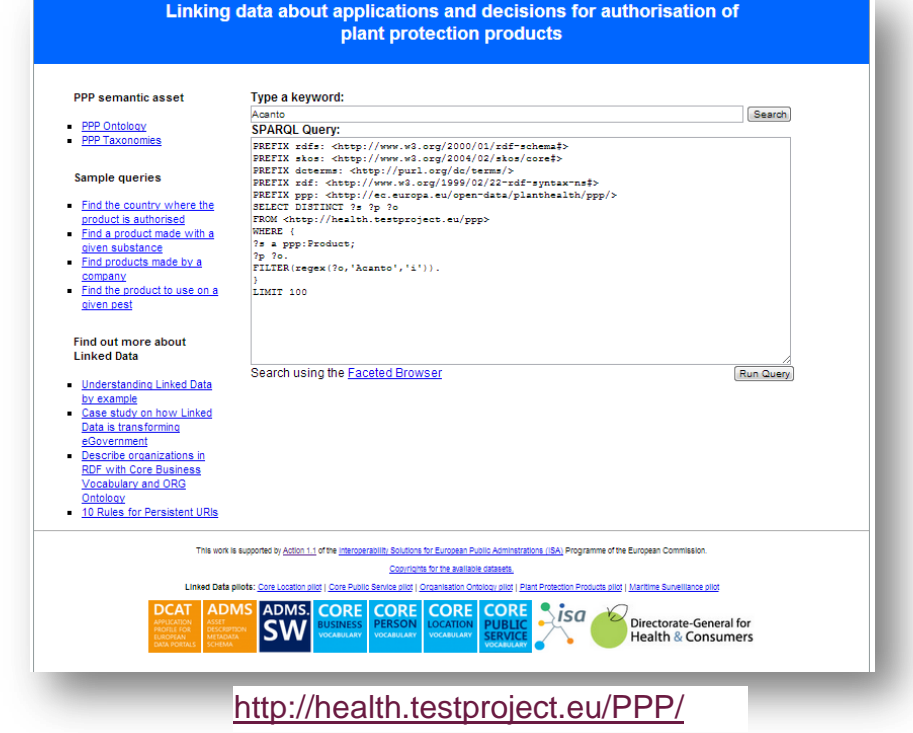

#### **Siehe auch:**

[http://joinup.ec.europa.eu/asset/core\\_business/document/linking](http://joinup.ec.europa.eu/asset/core_business/document/linking-data-about-applications-and-decisions-authorisation-ppp)[data-about-applications-and-decisions-authorisation-ppp](http://joinup.ec.europa.eu/asset/core_business/document/linking-data-about-applications-and-decisions-authorisation-ppp)

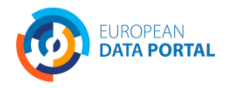

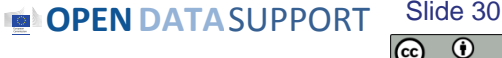

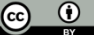

## *Projekterstellung in Open Refine*

- Achten Sie darauf, dass Open Refine und RDF Extension auf Ihrem Computer installiert sind.
- Starten Sie Open Refine.
- Laden Sie die Tabellenkalkulation und wählen Sie die Arbeitsblätter, die Sie benötigen.
- Bestätigen Sie die Erstellung des Projekts.

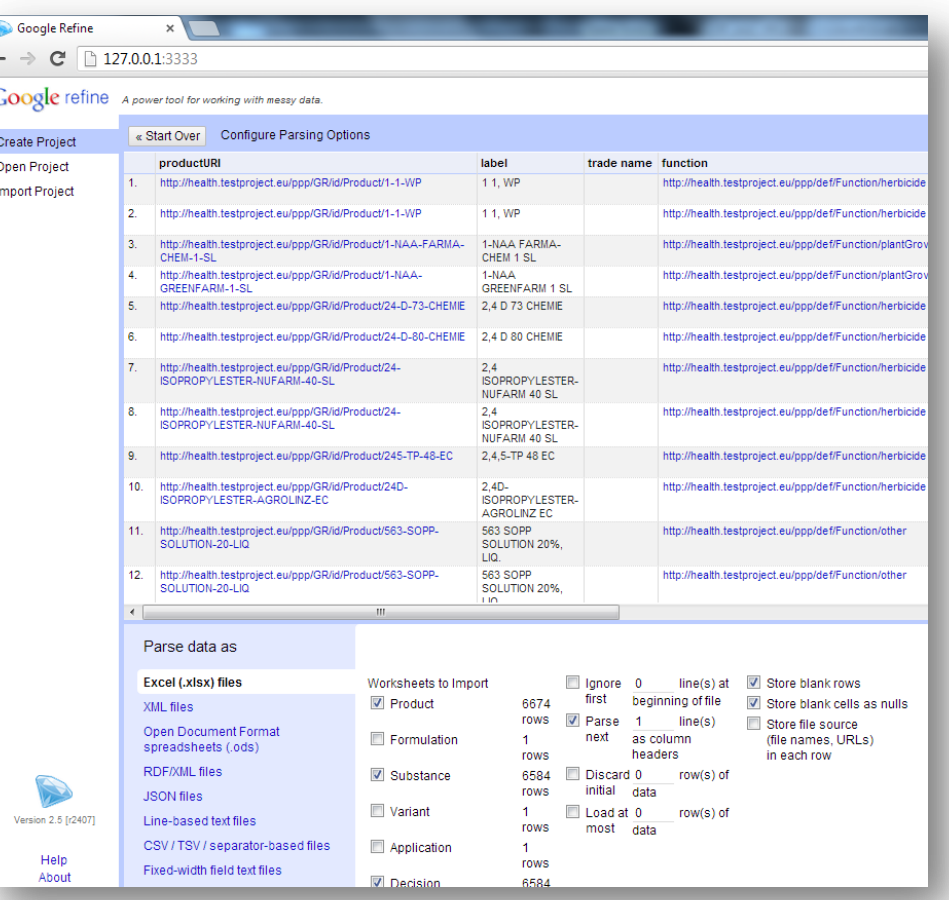

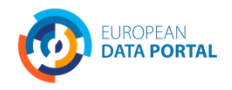

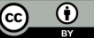

#### *Abbildung der Rohdaten zur Ontologie*

Sie können die Daten zur Ontologie abbilden, indem Sie eine einfache grafische Oberfläche verwenden, um ein existierendes RDF Gerüst zu erstellen oder zu bearbeiten.

Sie können die URI-Basis für die Daten setzen

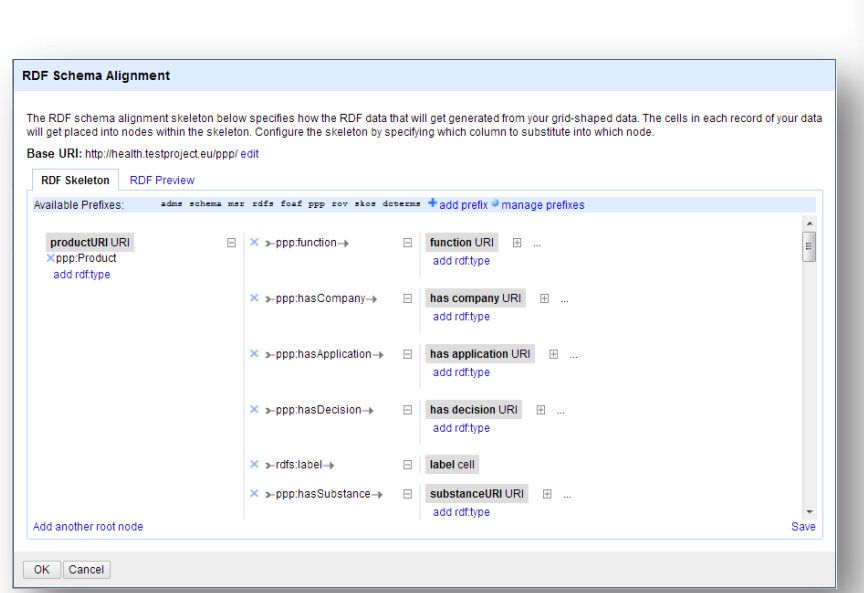

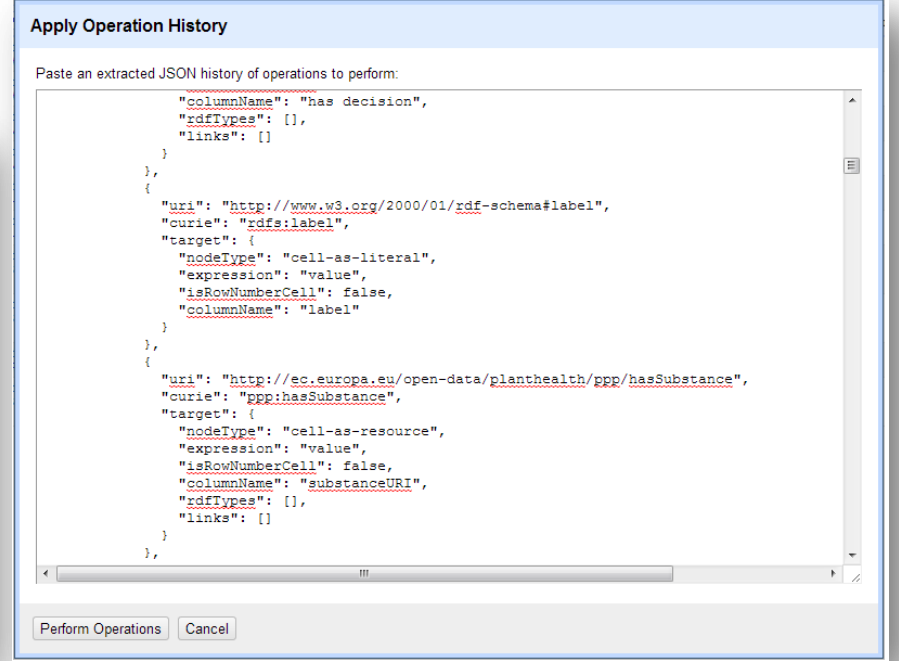

Grafische Oberfläche für die Erstellung eines RDF Gerüsts

**JROPEAN DATA PORTAL**  Grafische Oberfläche, mit der existierendes RDF-Gerüst kopiert/eingefügt werden kann.

> **OPEN DATA** SUPPORT Slide Slide 32

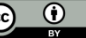

### *Export von Daten in RDF – Linked Data*

Sie können nun Ihre Daten exportieren in: RDF/XML; oder

**Turtle** 

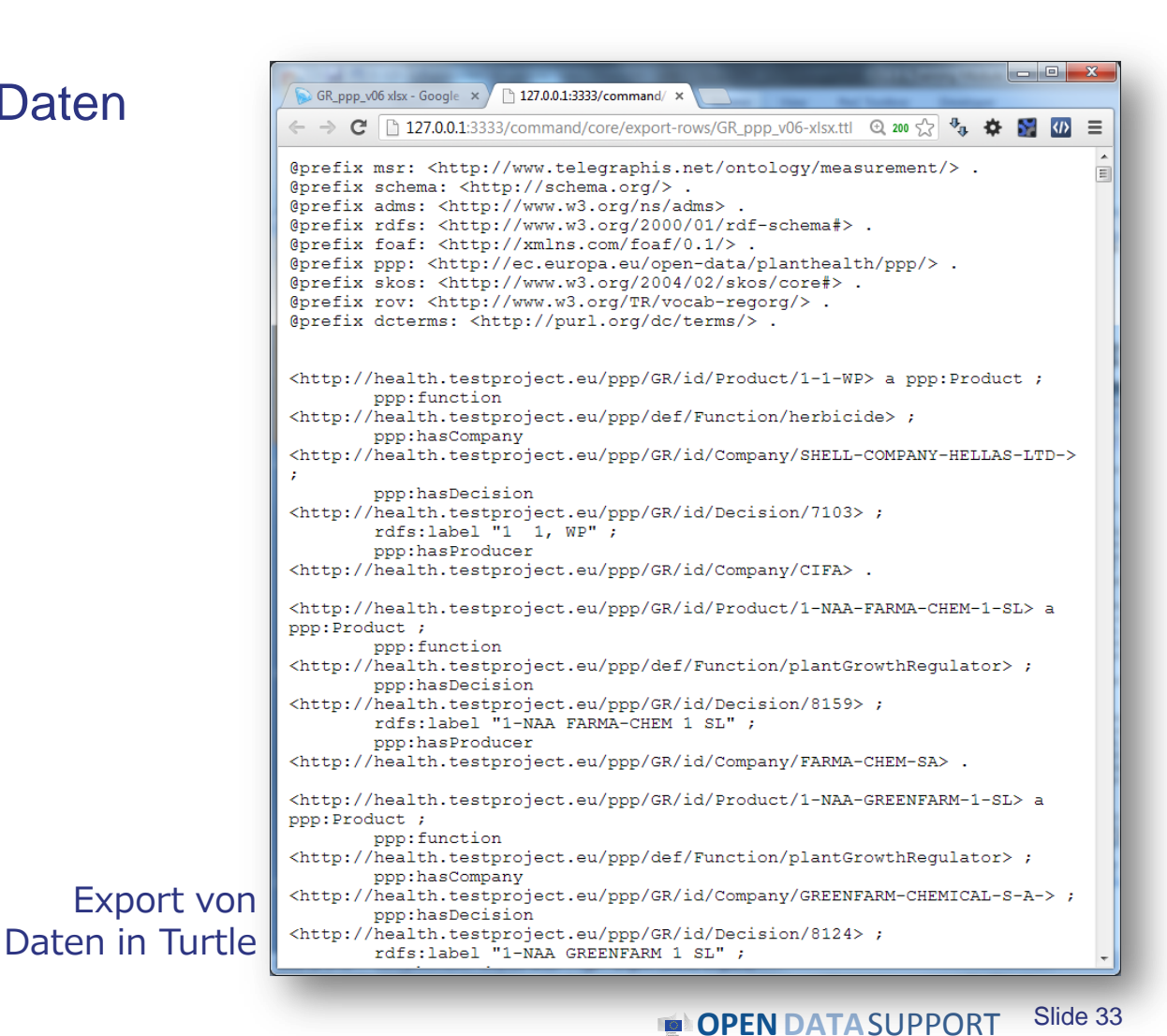

 $\bigcirc$ 

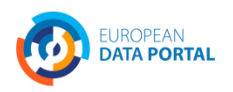

# **Auf dem Weg zu Linked (Open) Regierungsdaten**

*Wie können Regierungen Linked Data nutzen?*

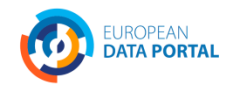

### *LOGD Ermöglicher*

- Effizienzsteigerungen bei der Datenintegration Der Netzwerk-Effekt.
- Zukunftsorientierte Strategien.
- Erhöhte Verknüpfung und integrierte Dienstleistungen.
- Freundlichkeit Modell-Updates.
- Einfache Navigation.
- Offnen Sie die Lizenzierung und den freien Zugang.
- Die Begeisterung von "Champions".
- Schwellen Best-Practice-Beratung.

**Siehe auch: ISA-Studie über Geschäftsmodelle für LOGD**  [https://joinup.ec.europa.eu/community/semic/document/study-business](https://joinup.ec.europa.eu/community/semic/document/study-business-models-linked-open-government-data-bm4logd)[models-linked-open-government-data-bm4logd](https://joinup.ec.europa.eu/community/semic/document/study-business-models-linked-open-government-data-bm4logd)

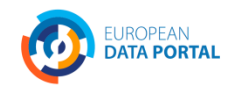

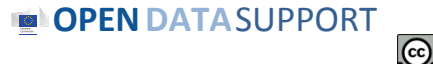

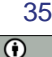

## *Linked Data können Ihnen helfen, strukturierte Daten zu veröffentlichen und Daten aus verschiedenen Quellen zu integrieren.*

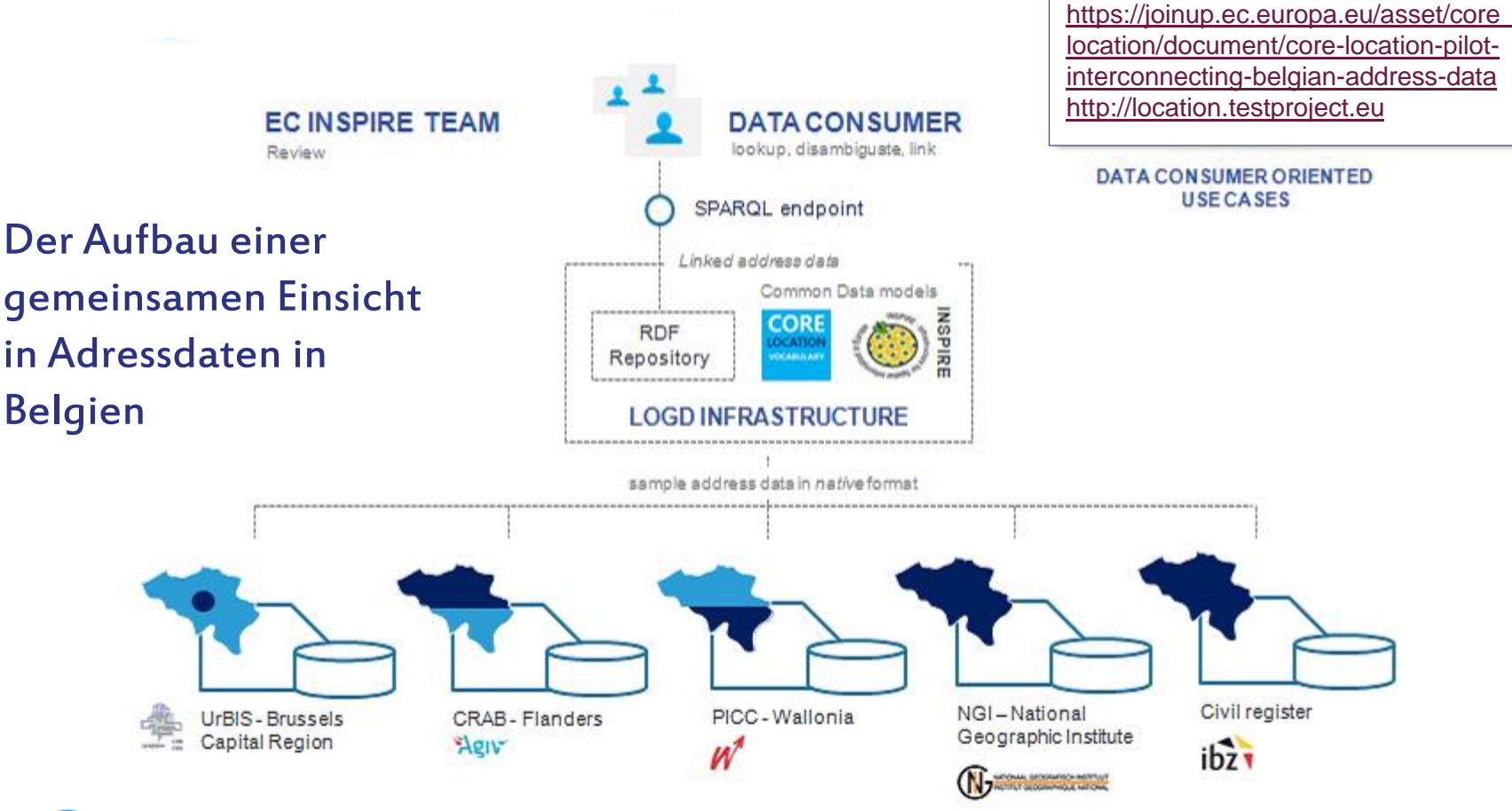

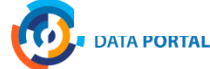

**Siehe auch:**

Slide 36

### *LOGD Hindernisse*

- Notwendige Investitionen.
- Mangel an notwendigen Kompetenzen.
- Wahrgenommenen Mangel an Werkzeugen.
- Mangel an Service-Level-Garantien.
- Fehlende, restriktiv, oder inkompatible Lizenzen.
- Übermaß von Standard-Wortschatz.
- Die Trägheit des Status quo Änderung wird langsam erreicht.

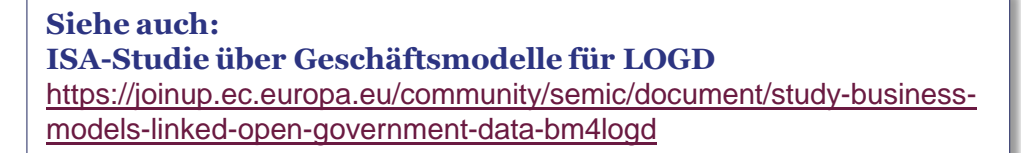

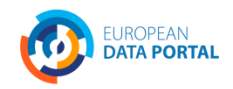

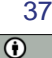

# **Linked Data Initiativen in Europa**

*Einige Beispiele von supranationalen, nationalen, regionalen und privaten Initiativen im Bereich der Linked (Open) Data innerhalb Europas.*

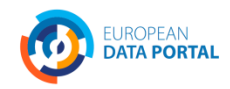

**OPEN DATA** SUPPORT Slide Slide 38

### *Initiativen der Mitgliedstaaten – einige Beispiele*

#### *DE – Bibliotheksverbund Bayern*

Linked Data aus 180 akademischen Bibliotheken in Bayern, Berlin und Brandenburg.

#### *IT – Agenzia per l'Italia digitiale*

Drei Datensätze veröffentlicht als Linked Data: der Index der öffentlichen Verwaltung, die SPC Verträge für Web-Services und Leitungssysteme sowie die Klassifikation für die Daten in der öffentlichen Verwaltung.

#### *NL – Building and address register*

Das niederländische Basisregister für Adressen und Gebäude wird als Linked Data veröffentlicht.

#### *UK – Ordnance Survey*

Drei OS Open Data Produkte werden als Linked Data veröffentlicht: das Ortsverzeichnis im Maßstab 1:50.000, Code-Point Open und die aus den Grenzlinien basierende administrative Geographie.

#### *UK – Companies House*

Die Veröffentlichung von grundlegenden Firmendetails als Linked Data mit Hilfe einer einfachen URI für jedes Unternehmen in ihrer Datenbank.

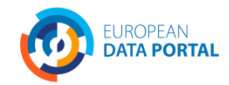

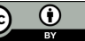

## *Europäischen Kommission finanzierte Linked Regierungsdaten & Metadaten Initiativen*

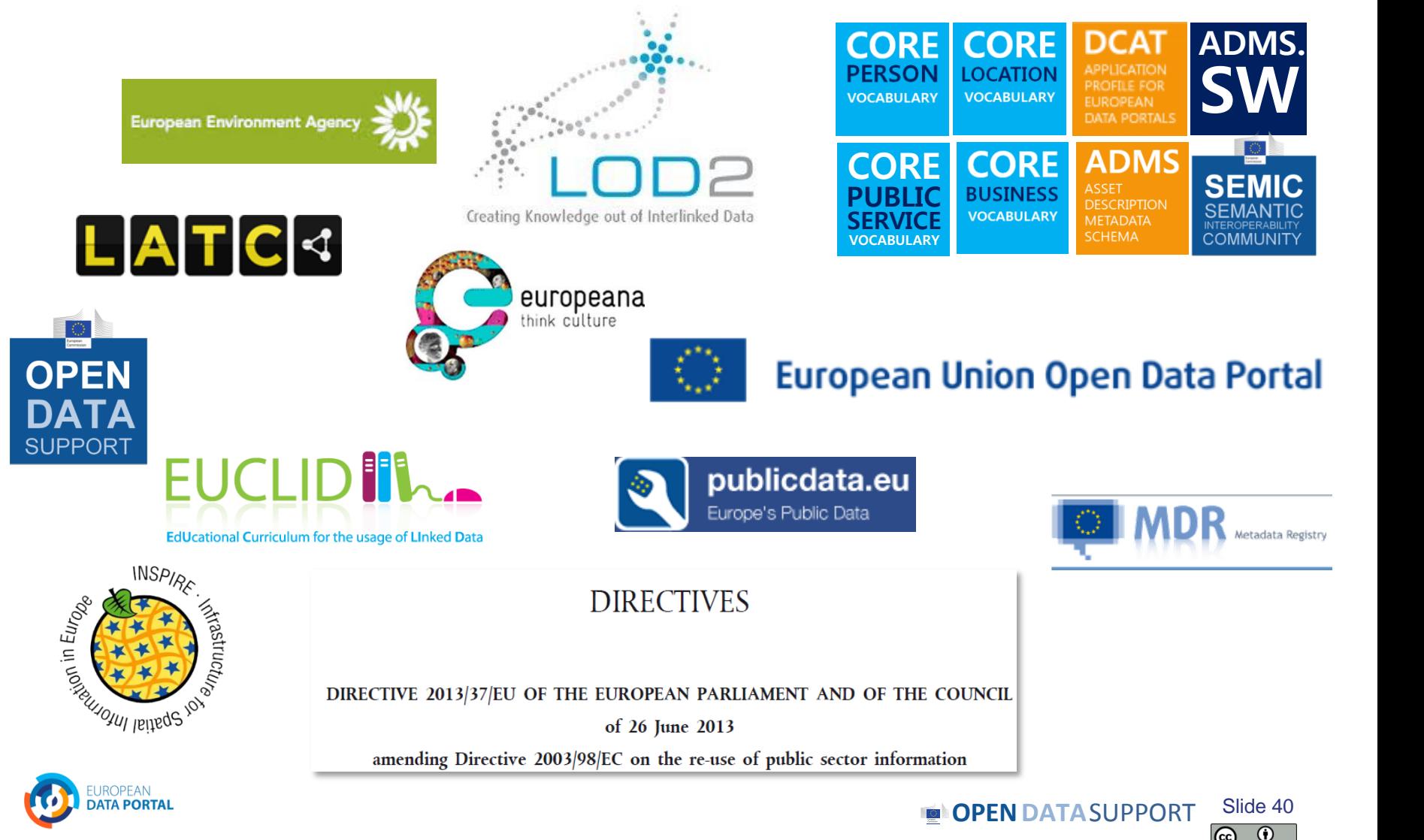

### *Die Pilotprojekte von Linked Data Regierungsdaten der ISA*

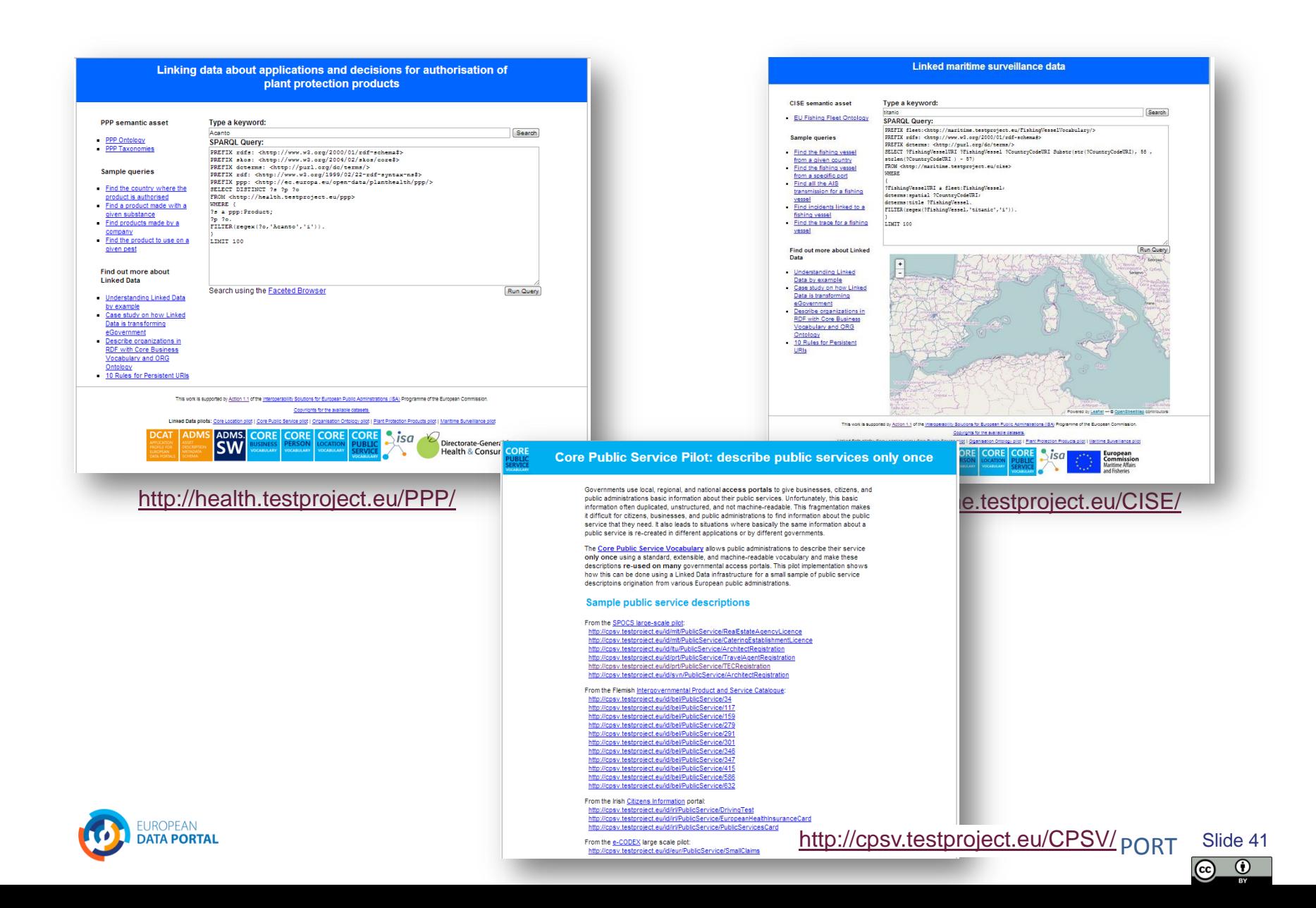

#### *Anwendungen von Nichtregierungs-organisationen*

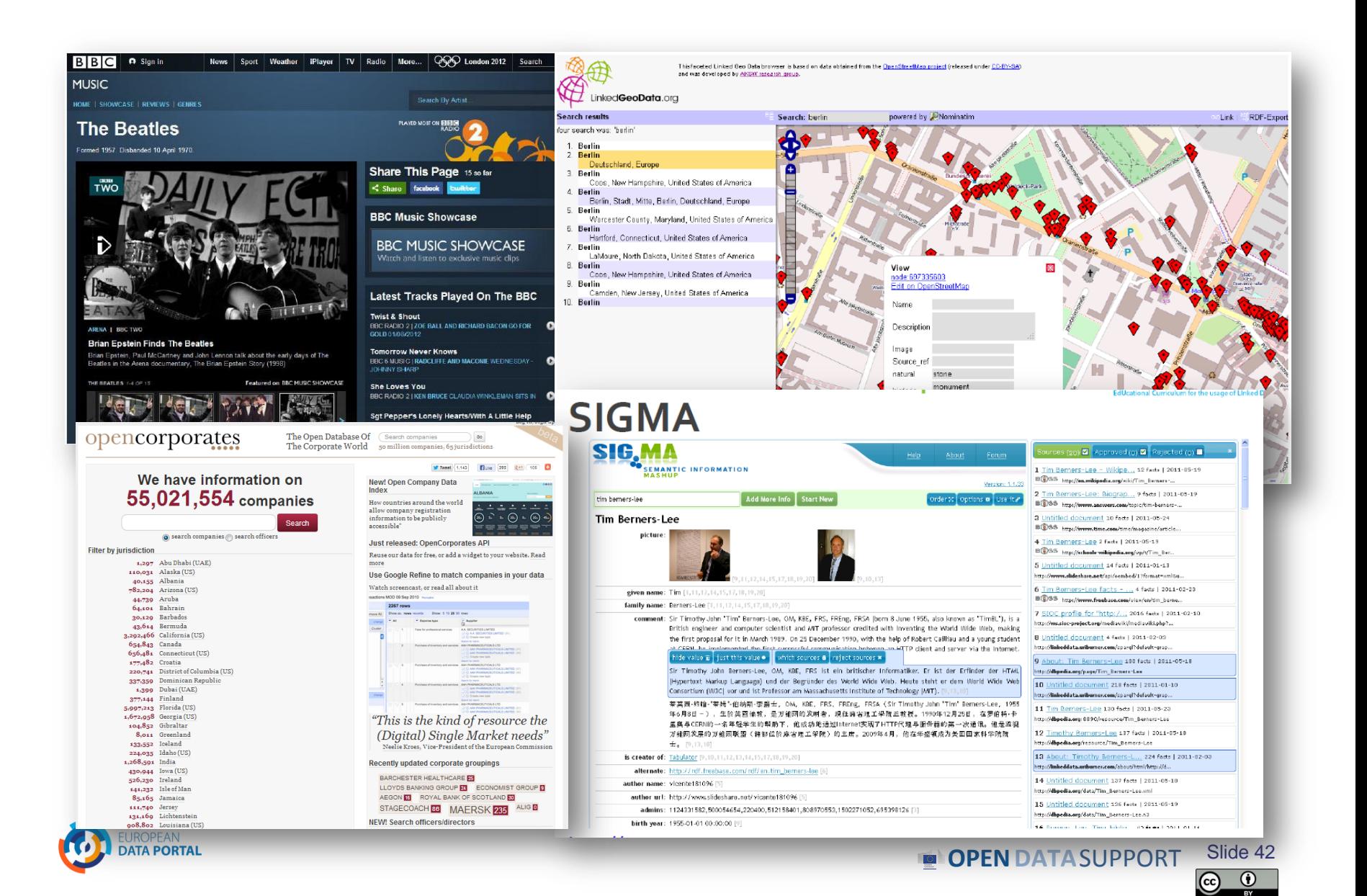

## *Schlußfolgerungen*

• Linked Data ist eine Reihe von Designprinzipien, um maschinenlesbaren Daten im Web teilen.

Linked Data und Open Data sind nicht das Gleiche.

- URIs, RDF und SPARQL formen die Grundlagen für Linked Data.
- Linked Data bieten eine Reihe von Vorteilen für:
	- o Datenintegration mit wenig Einfluss auf vorhandene Systeme;
	- o Die Möglichkeit der semantischen Interoperabilität;
	- o Ermöglicht Kreativität und Innovation durch das Schaffen von Kontext und Wissen.

**OPEN DATA** SUPPORT Slide

Slide 43

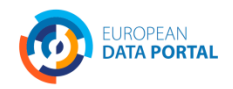

## *Gruppenfragen*

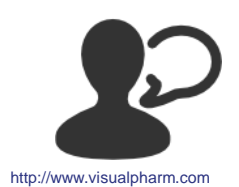

Gibt es Angebot und Nachfrage für (Linked) Open Regierungsdaten in Ihrem Land?

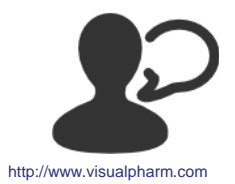

Was sind, Ihrer Meinung nach, die zu erwartenden Vorteile und Fallstricke von Linked Data?

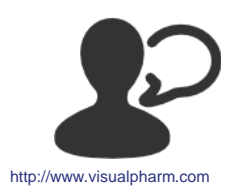

Gibt es irgendwelche Linked (Open) Data Initiativen in Ihrem Land? Wenn ja, wie viele Sterne würden Sie ihnen geben?

# **Nehmen Sie auch den [Online-Test!](https://testmoz.com/190940)**

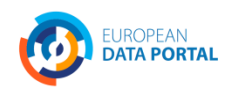

# **Danke! ...Und jetzt IHRE Fragen?**

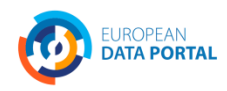

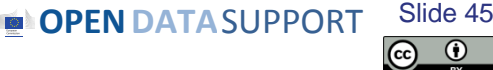

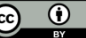

#### *Diese Präsentation wurde von Open Data Support erstellt*

#### *Disclaimers*

1. The views expressed in this presentation are purely those of the authors and may not, in any circumstances, be interpreted as stating an official position of the European Commission.

The European Commission does not guarantee the accuracy of the information included in this presentation, nor does it accept any responsibility for any use thereof.

Reference herein to any specific products, specifications, process, or service by trade name, trademark, manufacturer, or otherwise, does not necessarily constitute or imply its endorsement, recommendation, or favouring by the European Commission.

All care has been taken by the author to ensure that s/he has obtained, where necessary, permission to use any parts of manuscripts including illustrations, maps, and graphs, on which intellectual property rights already exist from the titular holder(s) of such rights or from her/his or their legal representative.

2. This presentation has been carefully compiled by PwC, but no representation is made or warranty given (either express or implied) as to the completeness or accuracy of the information it contains. PwC is not liable for the information in this presentation or any decision or consequence based on the use of it. PwC will not be liable for any damages arising from the use of the information contained in this presentation. The information contained in this presentation is of a general nature and is solely for guidance on matters of general interest. This presentation is not a substitute for professional advice on any particular matter. No reader should act on the basis of any matter contained in this publication without considering appropriate professional advice.

Autoren:

Michiel De Keyzer, Nikolaos Loutas, Christophe Colas and Stijn Goedertier

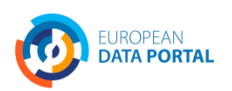

**OPEN DATA** SUPPORT Slide 4 Slide 46

#### *Referenzen*

#### Folie 6:

- EUCLID. Course 1: Introduction and Application Scenarios. [http://www.euclid](http://www.euclid-project.eu/modules/course1)[project.eu/modules/course1](http://www.euclid-project.eu/modules/course1)
- Linking Open Data cloud diagram, by Richard Cyganiak and Anja Jentzsch. [http://lod](http://lod-cloud.net/)[cloud.net/](http://lod-cloud.net/)

#### Folie 8, 13, 36, 38:

- ISA Programme. Case study on how Linked Data is transforming eGovernment. [https://joinup.ec.europa.eu/community/semic/document/case-study-how-linked-data](https://joinup.ec.europa.eu/community/semic/document/case-study-how-linked-data-transforming-egovernment)[transforming-egovernment](https://joinup.ec.europa.eu/community/semic/document/case-study-how-linked-data-transforming-egovernment)
- Tim Berners-Lee. Linked Data. <http://www.w3.org/DesignIssues/LinkedData.html>

#### Folie 9:

• ISA Programme Study on Business Models for LOGD [https://joinup.ec.europa.eu/community/semic/document/study-business-models-linked-open](https://joinup.ec.europa.eu/community/semic/document/study-business-models-linked-open-government-data-bm4logd)[government-data-bm4logd](https://joinup.ec.europa.eu/community/semic/document/study-business-models-linked-open-government-data-bm4logd)

#### Folie 12:

• The Open Knowledge Foundation. Open Data – An Introduction. <http://okfn.org/opendata/>

#### Folien 18-28:

• 5 ★ Open Data. <http://5stardata.info/>

#### Folie 16:

• UK National Archives, Sustainable development targets 2011-12.

#### Folie 21:

• Data.gov.uk. Housing stock. <http://data.gov.uk/dataset/uk-housing-stock>

#### Folie 23:

Data.gov.uk. Road Safety Data. <http://data.gov.uk/dataset/road-accidents-safety-data>

#### Folien 25&27:

• ISA Organization Ontology pilot - Linking public sector's organisational data, [https://joinup.ec.europa.eu/asset/core\\_business/document/organization-ontology-pilot-linking](https://joinup.ec.europa.eu/asset/core_business/document/organization-ontology-pilot-linking-public-sectors-organisational-data)[public-sectors-organisational-data](https://joinup.ec.europa.eu/asset/core_business/document/organization-ontology-pilot-linking-public-sectors-organisational-data)

#### <http://data.ydmed.gov.gr/>

Folien 37:

• ISA Programme. Core Location Pilot - Interconnecting Belgian Address Data. [https://joinup.ec.europa.eu/asset/core\\_location/document/core-location-pilot-interconnecting](https://joinup.ec.europa.eu/asset/core_location/document/core-location-pilot-interconnecting-belgian-address-data)[belgian-address-data](https://joinup.ec.europa.eu/asset/core_location/document/core-location-pilot-interconnecting-belgian-address-data)

#### Folien 30-34:

- Open Refine: <https://github.com/OpenRefine>
- RDF Extension: <http://refine.deri.ie/>
- ISA Programme, Linking data about applications and decisions for authorisation of PPP, [http://joinup.ec.europa.eu/asset/core\\_business/document/linking-data-about-applications](http://joinup.ec.europa.eu/asset/core_business/document/linking-data-about-applications-and-decisions-authorisation-ppp)[and-decisions-authorisation-ppp](http://joinup.ec.europa.eu/asset/core_business/document/linking-data-about-applications-and-decisions-authorisation-ppp)

#### Folie 40:

- Bibliotheksverbund Bayern, <http://lod.b3kat.de/doc>
- Agenzia per l'Italia Digitale, <http://spcdata.digitpa.gov.it/data.html>
- NL Building and address register, [http://lod.Geodan.nl](http://lod.geodan.nl/)
- UK Ordnance Survey, <http://data.ordnancesurvey.co.uk/>
- UK Companies House, <http://companieshouse.gov.uk/>

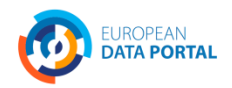

**OPEN DATA** SUPPORT Slide 4

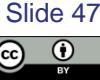

#### *Literatur*

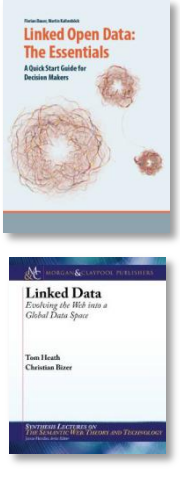

Linked Open Data: The Essentials. Florian Bauer, Martin Kaltenböck. <http://www.semantic-web.at/LOD-TheEssentials.pdf>

Linked Data: Evolving the Web into a Global Data Space. Tom Heath and Christian Bizer.

<http://linkeddatabook.com/editions/1.0/>

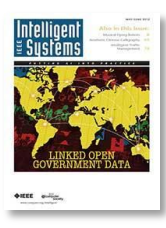

Linked Open Government Data. Li Ding Qualcomm, Vassilios Peristeras and Michael Hausenblas.

<http://ieeexplore.ieee.org/stamp/stamp.jsp?tp=&arnumber=6237454>

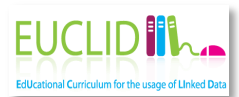

EUROPEAN<br>**DATA PORTAL** 

EUCLID - Course 1: Introduction and Application Scenarios

<http://www.euclid-project.eu/modules/course1>

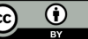

## *Verwandte Projekte und Initiativen*

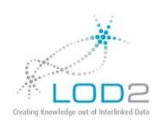

LOD2 FP7 project,<http://lod2.eu/>

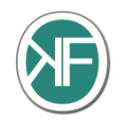

**SC**<br>ISC<br>Interoperability Solution

The Open Knowledge Foundation, <http://okfn.org/>

W3C Semantic Web, <http://www.w3.org/standards/semanticweb/> W3C<sup>®</sup>

EUCLID,<http://projecteuclid.org/>

ISA Programme,<http://ec.europa.eu/isa/>

W<sub>3C</sub> W3C LOGD WG, [http://www.w3.org/2011/gld/wiki/Main\\_Page](http://www.w3.org/2011/gld/wiki/Main_Page)

 $L[A]$ T $|C|$ 4 LOD Around The Clock FP7 project, <http://latc-project.eu/>

DATA.GOV.UK<sup>(beta)</sup>

Data.gov.uk, <http://data.gov.uk/linked-data>

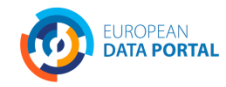

**OPEN DATA** SUPPORT Slide Slide 4<sup>c</sup>

## *Werden Sie Teil unseres Teams...*

# *Finden Sie uns auf*

[Open Data Support](http://www.slideshare.net/OpenDataSupport) 90 http://www.slideshare.net/OpenDataSupport

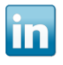

http://goo.gl/y9ZZI

*Folgen Sie uns auf*

*Begleiten Sie uns auf*

joirup **OPEN** 

**[Open Data Support](http://www.linkedin.com/groups/Open-Data-Support-4859070?gid=4859070&mostPopular=&trk=tyah)**<br>[http://www.opendatasupport.eu](http://www.opendatasupport.eu/)

*Kontaktieren Sie uns unter*

[@OpenDataSupport](https://twitter.com/OpenDataSupport) [contact@opendatasupport.eu](mailto:contact@opendatasupport.eu)

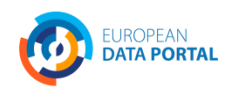

**OPEN DATA** SUPPORT Slide 5 Slide 50

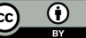